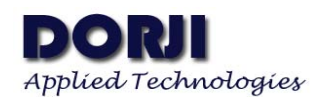

# **DRF1276DM LORA Long Range SX1276 Data Radio Modem V1.00**

### **Features**

- $\blacksquare$  LoRa<sup>TM</sup> Frequency Spectrum
- 868/915Mhz ISM frequency band
- -139dBm receive sensitivity
- 20dBm Max. output power
- Serial port wake-up
- Wireless wake-up
- Star networking ability
- Supply voltage  $3.4 \sim 5.5$ V

## **Application**

- **Home** automation
- **Security alarm**
- **Felemetry**
- Automatic meter reading
- Contactless access
- Wireless data logger
- Remote motor control
- Wireless sensor network

## **DESCRIPTION**

DRF1276DM is a type of long range low data rate data radio modem based on SX1276 from Semtech. DRF1276DM is a low-cost sub-1 GHz transceiver module designed for operations in the unlicensed ISM (Industrial Scientific Medical) and LPRD bands. Frequency spectrum modulation/demodulation, multi-channel operation, high bandwidth efficiency and anti-blocking performance make DRF1276DM modules easy to realize the robust and reliable wireless link.

The module can work in two different modes: Standard mode and Star network mode. In the standard mode DRF1276DM acts as transparent data radio modem which it communicates with the host at the preset data format without encoding / decoding needed. In start network mode, one module will be the configured to the central module and other modules are set to node modules. The communication between the central module and node module are bidirectional but the node modules can not talk with each other.

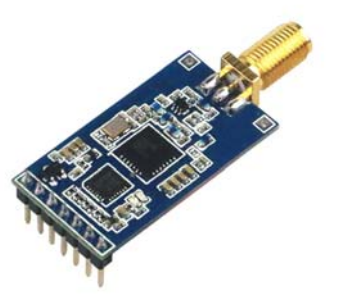

## **PIN FUNCTIONS**

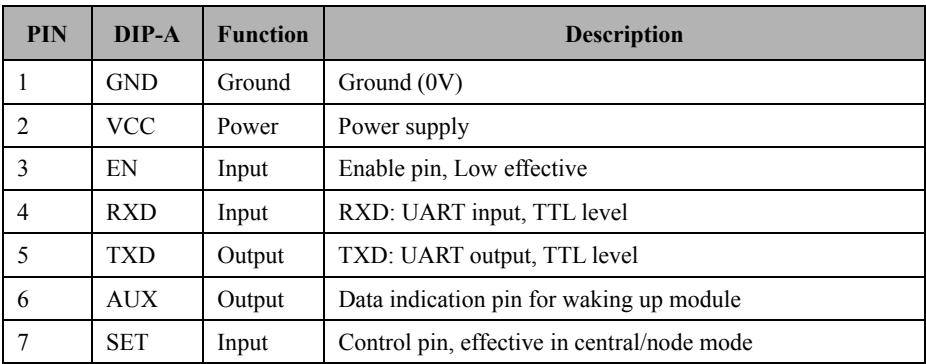

**Table 1: DRF1276DM Pin functions** 

Note:

1. If the module is connected to the host (microcontroller or PC through USB board) correctly, it will send a message (seeing the example below) to the host automatically as soon as it is powered on.

9600 N 8 1 DRF1276DM V1.7

The last alphanumeric characters V1.7 indicate the firmware is 1.7.

2. In order to configure the parameters, the EN pin should be connected to logic low in any mode. In work mode, the EN pin also should be connected to logic low to let modules work normally. If the EN is connected to logic high, the RFIC and MCU of the modules in the two modes will be in deep sleep and only can be waken up by connecting this pin to logic low.

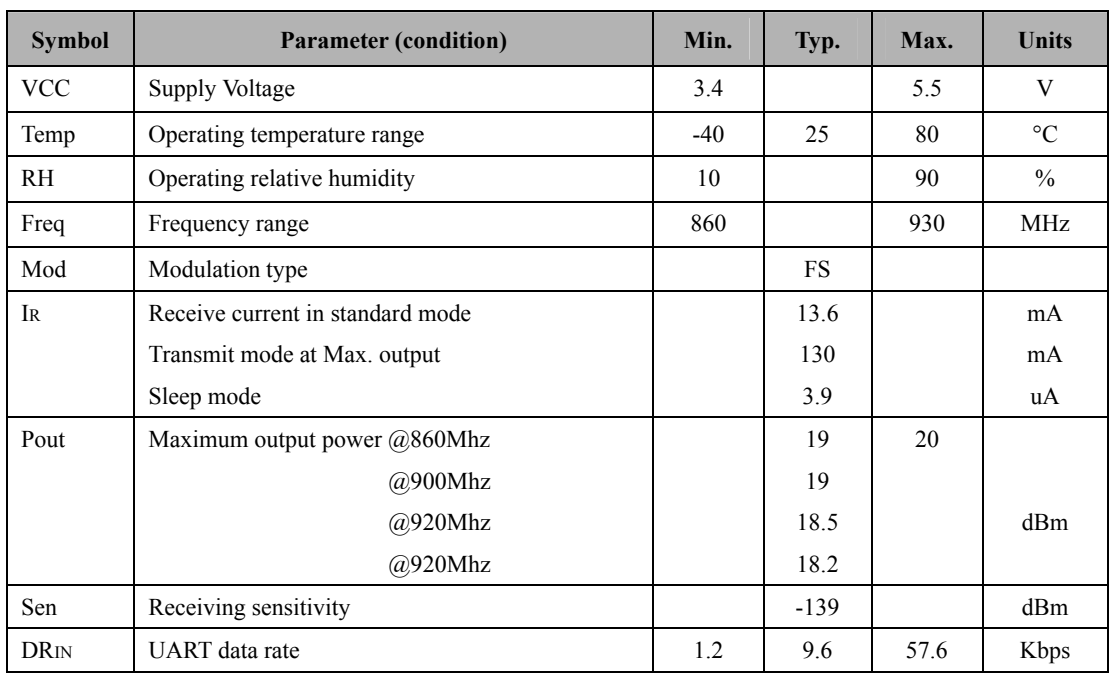

## **ELECTRICAL SPECIFICATIONS**

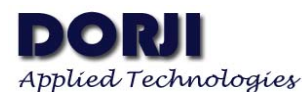

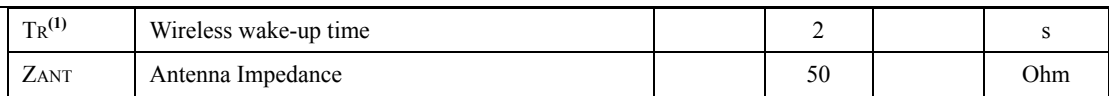

**Table 2: DRF1276DM Electrical Specifications** 

# **ABSOLUTE MAXIMUM RATINGS**

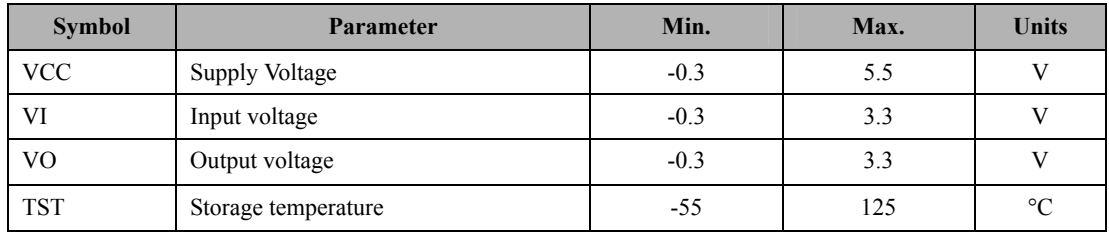

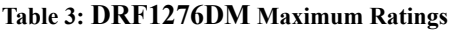

## **WORKING MODE**

### **1. STANDARD MODE**

Standard mode is also called transparent mode in which the module receives from or sends data to the host through serial port (UART) at preset data format and users don't need to care about the process of data inside the module. The AUX pin of DRF1276DM will give indication about the data IN/OUT of serial port 2ms in advance in order to wake up the host. In this mode the EN pin should connect to GND in case the module will enter into deep sleep.

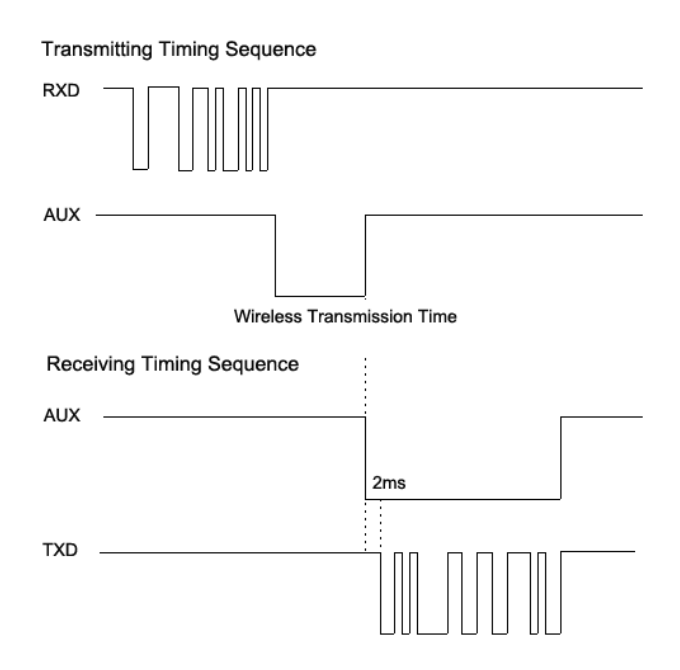

**Figure 1: DRF1276DM Timing Sequence** 

### **2. STAR NETWORK MODE**

In this mode one DRF1276DM module needs to set as the central module and other modules

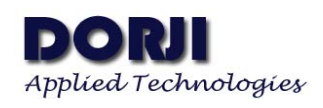

should be node modules. For central module, it works at the full performance so its power consumption is the same as in the standard mode and the EN should be connected to logic low. The logic level of SET pin for central module should be the same as the node module.

If the EN pin of the node is connected to logic high, the node module will enter into sleep mode. If the EN pin is connected to logic low, the node module will work in one of the two communication ways (normal speed communication and breath period communication) according to the logic level of SET pin. If the SET pin is set to high, the node module will keeps CAD wireless monitor to detect if there is any wireless signal coming at the interval of the breath period. If the SET pin is set to logic low, the node module will keep in receive mode so the central module will not need to send long preamble. That's why the logic level of SET for central module must be the same as the node module.

In the configuration tool, there is an option for Node ID which is used to set the ID of node module. If the ID of the node modules are 0, the node module will not make address detection. In other words all of the nodes will receive the data including address from central module. The data package of the first two bytes should be the node ID.

E.g. The central module sends data '0x00 0x01 0x22 0x33 0x44 0x55', all of the node modules with ID 0x00 0x00 will receive the data '0x00 0x01 0x22 0x33 0x44 0x55'.

If the ID of node module is larger than 0x00 0x00, the node module with ID the same as the one in the first two bytes of data package can receive the real data.

E.g. The Central module sends data '0x00 0x01 0x22 0x33 0x44 0x55', the module with ID 0x00 0x01 can get the data '0x22 0x33 0x44 0x55' and the first two –byte ID will be filtered.

In order to guarantee the reliability of communication, the length of data package should not exceed 64 bytes.

### **3. CONFIGURATION**

In some situations the default parameters are not optimized for some applications so users might need to change the parameters. There are two ways to adjust them: by MCU or by PC. In configuration mode, the EN pin must be connected to GND and then the configuration tool or commands can work effectively.

**By PC:** DORJI offers PC based configuration tool which can be used to change the parameters through graphic interface. Users can insert DRF1276DM module into UART-to-USB converter board DAC02 and connect them to computer and run the configuration tool.

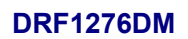

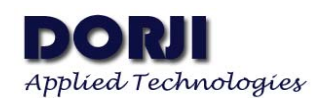

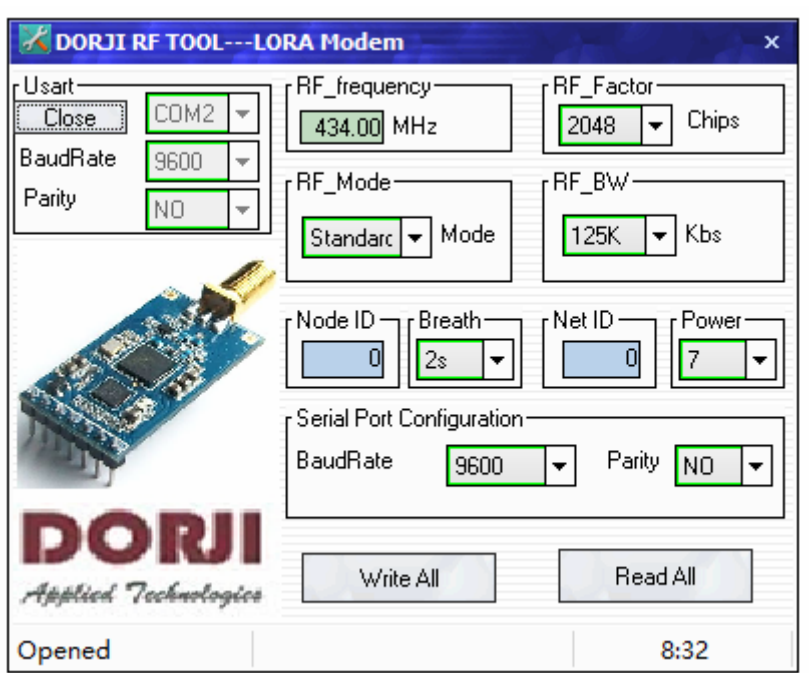

**Figure 2: Configuration Tool Interface** 

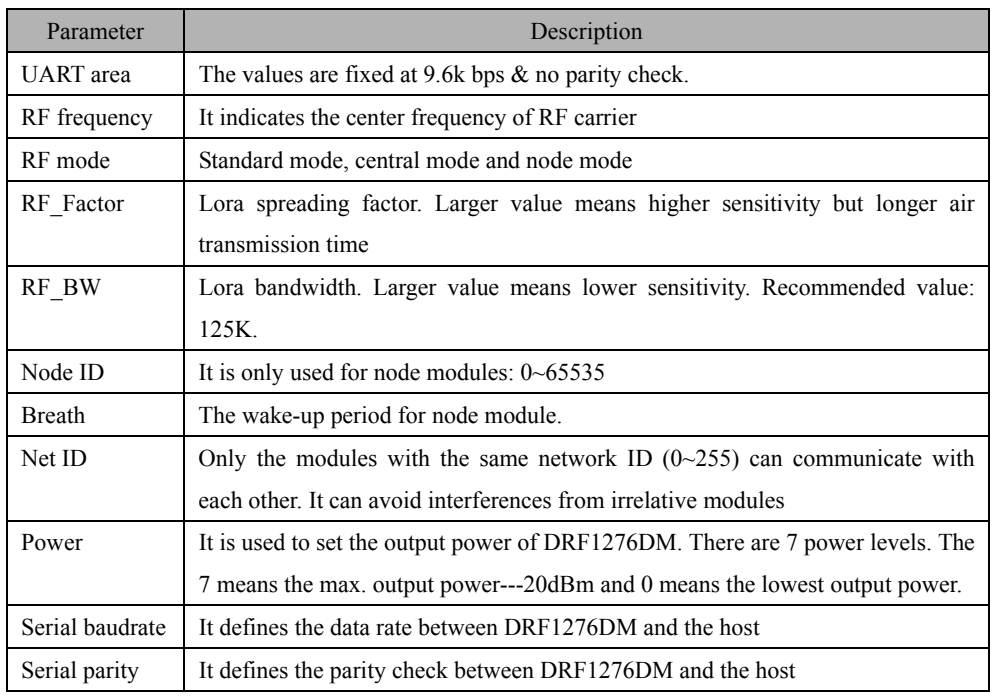

**Table 4: DRF1276DM Parameter Table** 

Please note that the preconditions for two or more modules to communicate are that the frequency, RF factor, RF\_BW and Net ID must be the same.

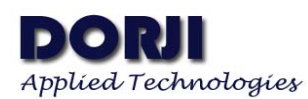

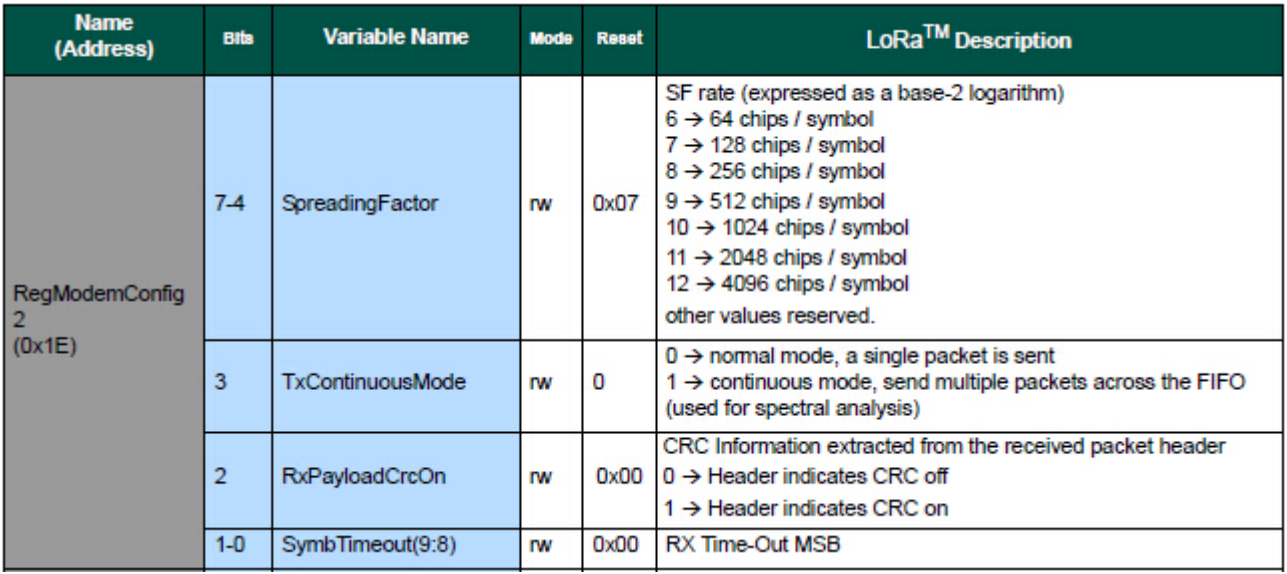

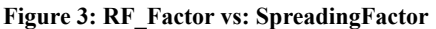

On Page 111 of SX1276/77/88 datasheet, the register RegModemConfig 2 gives the information about the relationship between RF\_Factor in configuration tool and SpreadingFactor of LoRa<sup>TM</sup> modem. The SpreadinFactor 6 is not supported by DRF1276DM module because it uses normal crystal.

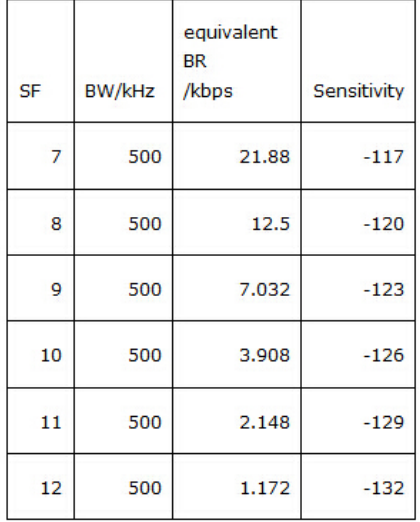

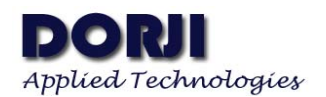

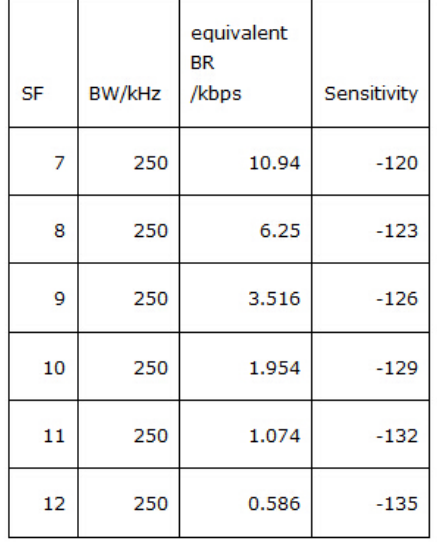

| <b>SF</b> | <b>BW/kHz</b> | equivalent<br><b>BR</b><br>/kbps | Sensitivity |
|-----------|---------------|----------------------------------|-------------|
| 7         | 125           | 5.47                             | $-123$      |
| 8         | 125           | 3.125                            | $-126$      |
| 9         | 125           | 1.758                            | $-129$      |
| 10        | 125           | 0.977                            | $-132$      |
| 11        | 125           | 0.537                            | $-135$      |
| 12        | 125           | 0.293                            | $-138$      |

**Figure 4: Sensitivity: RF\_Factor & BW** 

By MCU: Users also can use microcontroller to change the default parameters. The work mechanism is the same as in PC.

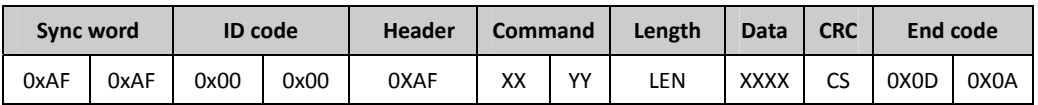

**Table 5: DRF1276DM Command Structure** 

Notes: 1. The ID code is 0x00 0x00 in command.

 2. In command code, XX in sending command is 0x80 and in response command is 0x00. YY is the command type.

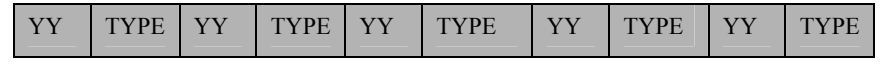

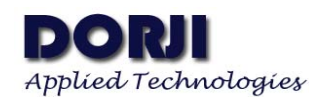

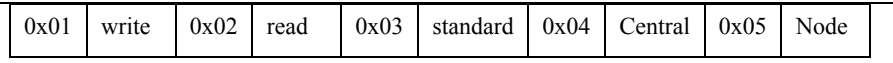

**Table 6: Command Type and Value** 

- 3. Length refers to the data bytes between Length byte and CRC byte which the two bytes are not calculated in the length.
- 4. Data refers to the detailed parameters which need to be changed.

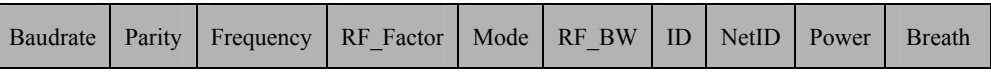

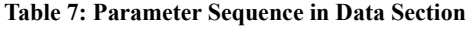

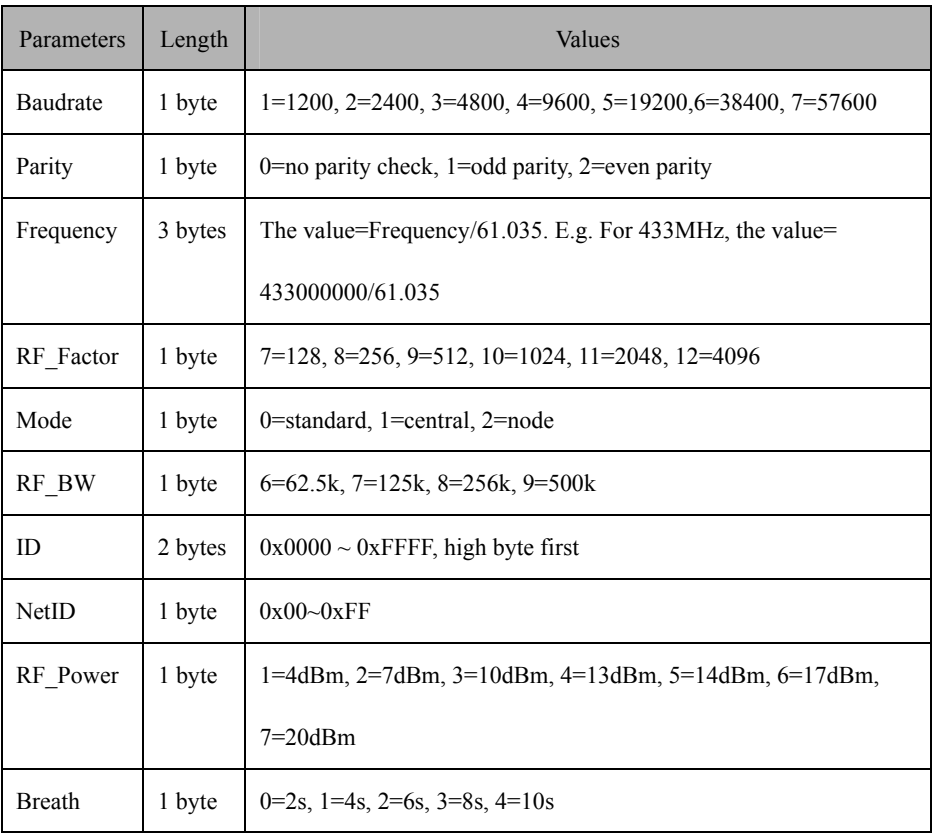

#### **Table 8: Parameter Length & Value Range**

5. CS refers to CRC code which is the remainder of the sum (of the bytes before CS) divided by 256.

6. If the carrier frequency of module is the times of 32MHz, the sensitivity will go down sharply so it will be better to avoid using the times of 32MHz as the carrier frequency.

7. The breath parameter is introduced in the firmware 2.0 or later. In earlier firmware version the breath parameter is fixed at 2s and can not be changed so the data length for old firmware is 12 bytes. For firmware 2.0 or above, the data length is 13 bytes.

In order to understand the commands, the section will demonstrate the use of commands by some examples.

#### **Write Command Code: 0x01**

Command: 0xAF, 0xAF, 0x00, 0x00, 0xAF, 0x80, 0x01, 0x0D, .... CS, 0x0D, 0x0A Response.: 0xAF, 0xAF, 0x00, 0x00, 0xAF, 0x00, 0x01, 0x0D, .... CS, 0x0D, 0x0A

#### **Read Command Code: 0x02**

For firmware <2.0 Command: 0xAF, 0xAF, 0x00, 0x00, 0xAF, 0x80, 0x02, 0x0C,0x00,0x00, 0x00, 0x00, 0x00, 0x00, 0x00, 0x00, 0x00, 0x00, 0x00, 0x00,0x9B, 0x0D, 0x0A Response.: 0xAF, 0xAF, 0x00, 0x00, 0xAF, 0x00, 0x02, 0x0C ......, 0x0D, 0x0A For firmware >=2.0 Command: 0xAF, 0xAF, 0x00, 0x00, 0xAF, 0x80, 0x02, 0x0D,0x00,0x00, 0x00, 0x00, 0x00, 0x00, 0x00, 0x00, 0x00, 0x00, 0x00, 0x00, 0x00, 0x9C, 0x0D, 0x0A Response.: 0xAF, 0xAF, 0x00, 0x00, 0xAF, 0x00, 0x02, 0x0D ......, 0x0D, 0x0A

#### **Standard Mode Command Code: 0x03**

Command: 0xAF, 0xAF, 0x00, 0x00, 0xAF, 0x80, 0x03, 0x02, 0x00, 0x00, 0x92, 0x0D, 0x0A Response.: 0xAF, 0xAF, 0x00, 0x00, 0xAF, 0x00, 0x03, 0x02, 0x00, 0x00, 0x12, 0x0D, 0x0A

#### **Central Mode Command Code: 0x04**

Command: 0xAF, 0xAF, 0x00, 0x00, 0xAF, 0x80, 0x04, 0x02, 0x00, 0x00, 0x93, 0x0D, 0x0A Response.: 0xAF, 0xAF, 0x00, 0x00, 0xAF, 0x00, 0x04, 0x02, 0x00, 0x00, 0x13, 0x0D, 0x0A

#### **Node Mode Command Code: 0x05**

Command: 0xAF, 0xAF, 0x00, 0x00, 0xAF, 0x80, 0x05, 0x02, 0x00, 0x00, 0x94, 0x0D, 0x0A Response.: 0xAF, 0xAF, 0x00, 0x00, 0xAF, 0x00, 0x05, 0x02, 0x00, 0x00, 0x14, 0x0D, 0x0A

Please note that the working modes changed by the 0x03, 0x04 and 0x05 commands will not be written into nonvolatile memory so the working mode will be restored to the former mode before change after power-off. If needing to keep the changed mode after next power-on, users should use the write command instead to change the parameters.

The data below is the response of Read command from the module with firmware < 2.0 so the length byte is 0x0C---12bytes without breath period parameter.

0xAF, 0xAF, 0x00, 0x00, 0xAF, 0x00, 0x02, 0x0C, 0x04, 0x00, 0x6C, 0x80, 0x12, 0x0B, 0x00, 0x07, 0x00, 0x00, 0x00, 0x07, 0x36, 0x0D, 0x0A

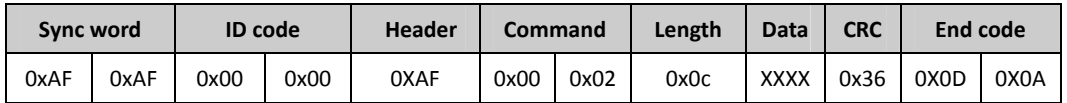

**Table 9: Response of Read Command** 

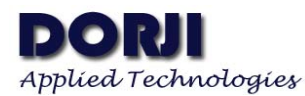

| Baudrate   | Parity | Frequency      | RF Factor | Mode     | RF BW | ID        | NetID    | Power |
|------------|--------|----------------|-----------|----------|-------|-----------|----------|-------|
| 0x04       | 0x00   | 0x6c.0x80.0x12 | 0x0B      | 0x00     | 0x07  | 0x00,0x00 | 0x00     | 0x07  |
| $9.6k$ bps | No     | 434MHz         | 2048      | Standard | 125k  |           | $\theta$ | 29dBm |

**Table 10: The Data Section in Response of Read Command** 

# **MECHANICAL DATA**

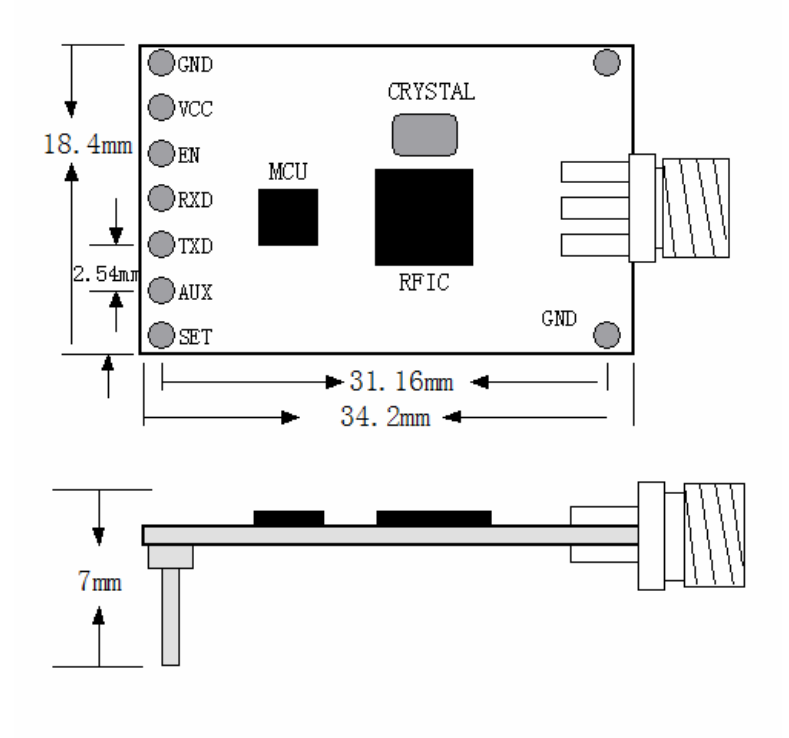

**Figure 5: DIP Package Dimension**

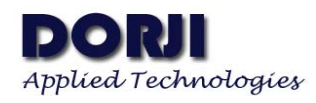

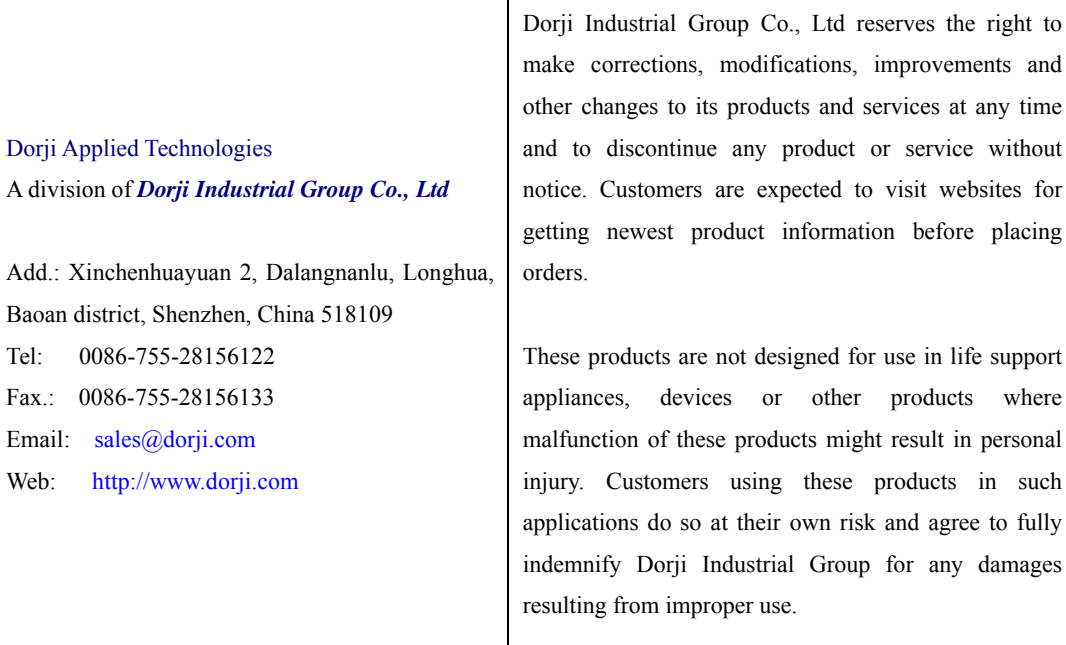